#### **ACADÉMIE DE TOULOUSE APPRÉHENDER** Liberté Égalité Fraternité **L'ÉPREUVE D'ÉCONOMIE GESTION**

*pour les candidats du baccalauréat professionnel du secteur de la production*

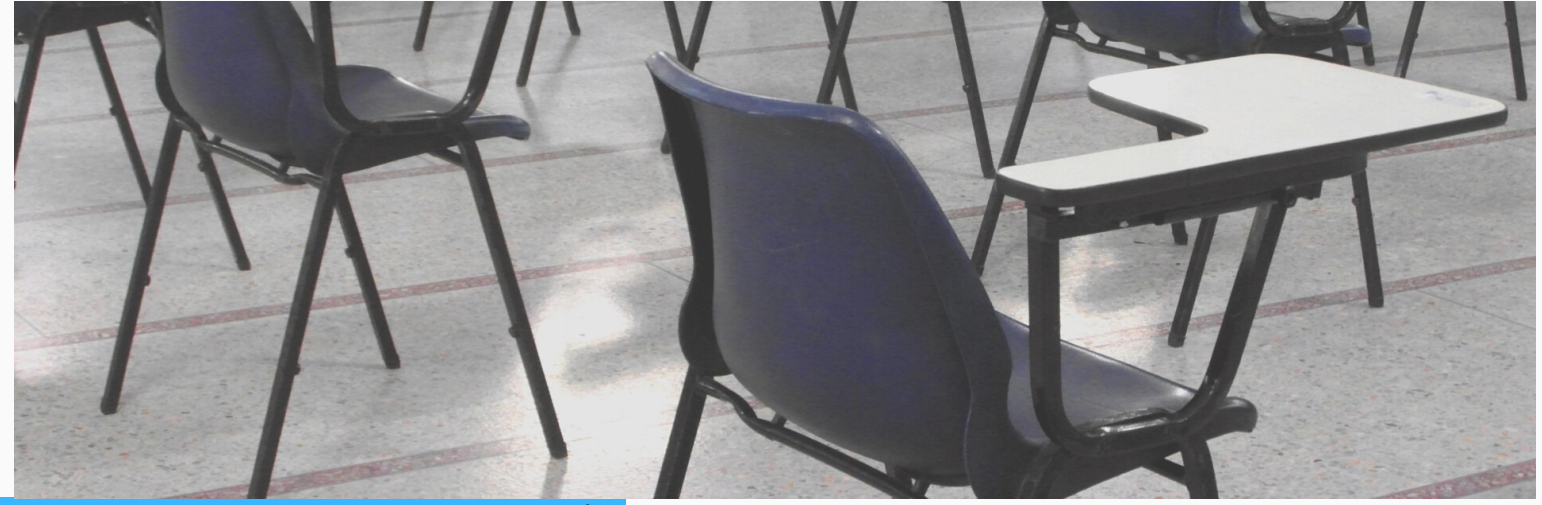

#### **Avant**

- réviser régulièrement les cours
- réaliser des fiches de synthèse par dossier

### **Pendant**

- prendre connaissance de la totalité des documents
- répondre aux deux parties du sujet, ne pas faire l'impasse sur l'une ou l'autre des parties,
- prendre 5 minutes à la fin de l'épreuve pour la relecture de votre copie.

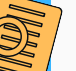

## **L'épreuve d'économie gestion**

L'épreuve d'économie gestion est commune à tous les baccalauréats professionnels du secteur de la production.

Elle se déroule :

- en ponctuel,
- sur une durée de 2 heures,

Elle comporte 2 parties,

et porte sur les 4 modules du programme (de la seconde à la terminale).

La calculatrice (ou tout appareil électronique smartphone, tablette, téléphone…) est interdite

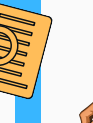

## **Partie 1 de l'épreuve**

**Objectif :** répondre à une série de questions

### **Comment ?**

- en tenant compte de la mise en situation,
- en analysant et exploitant des documents,
- en mobilisant vos connaissances.
- Lire les questions posées avant de prendre connaissance des documents fournis,
- surligner si besoin les informations,
- indiquer le numéro complet de la question,
- utiliser les termes économiques, juridiques ou de gestion vus en formation.
- choisir le sujet qui vous permettra de mettre en avant vos connaissances,
- indiquer clairement sur votre copie le sujet que vous avez choisi (A ou B),
- suivre les consignes données dans le sujet,
- faire le lien avec votre spécialité en illustrant vos propos par des exemples issus de votre spécialité,
- rédiger une introduction et une conclusion même si elles ne sont pas demandées
- dans la conclusion, répondre à la problématique en quelques phrases

# **Partie 2 de l'épreuve**

### Vous devez *choisir un seul sujet A ou B parmi les DEUX proposés.*

**Objectif** : répondre à une problématique

### **Comment ?**

- en tenant compte de la mise en situation,
- en se référant aux documents concernés par le sujet choisi,
- en établissant le lien entre l'économie-gestion et la spécialité professionnelle de formation,
- en rédigeant une réponse structurée et argumentée

Le sujet vous guide dans la structure de votre argumentation en vous proposant de développer deux parties.

## **L'introduction**

Définir le ou les termes posées dans la question dans l'introduction. Exemple : si la problématique posée est : « En quoi l'économie sociale et solidaire (l'ESS) peut-elle être une réponse aux mutations de l'économie dans votre secteur d'activité ? »

définissez l'ESS

**Tout signe de reconnaissance dans la copie est une peine de nullité d'épreuve et sera pénalisé. Ne pas indiquer ni votre nom/prénom/nom fictif (le correcteur n'est pas censé savoir qu'il est fictif) ni votre établissement de formation.**

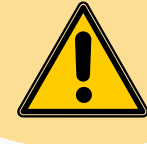

- aérer votre copie en sautant des lignes entre chaque paragraphe,
- se relire afin de corriger vos fautes,
- faire des phrases courtes : sujet + verbe + complément.

## **La conclusion**

si la conclusion est demandée dans le sujet  $\rightarrow$  rédigez la en fonction de ce qui est demandé

ex : "indiquer les avantages, les inconvénients de …», « les points forts, les axes de progrès de … », « les contraintes et les opportunités de … »

si la conclusion n'est pas demandée dans le sujet  $\rightarrow$  répondez à la problématique, en quelques phrases